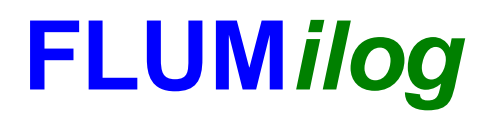

**Interface graphique v. 4.1.0.3 Outil de calcul V4.07.2**

# **Flux Thermiques Détermination des distances d'effets**

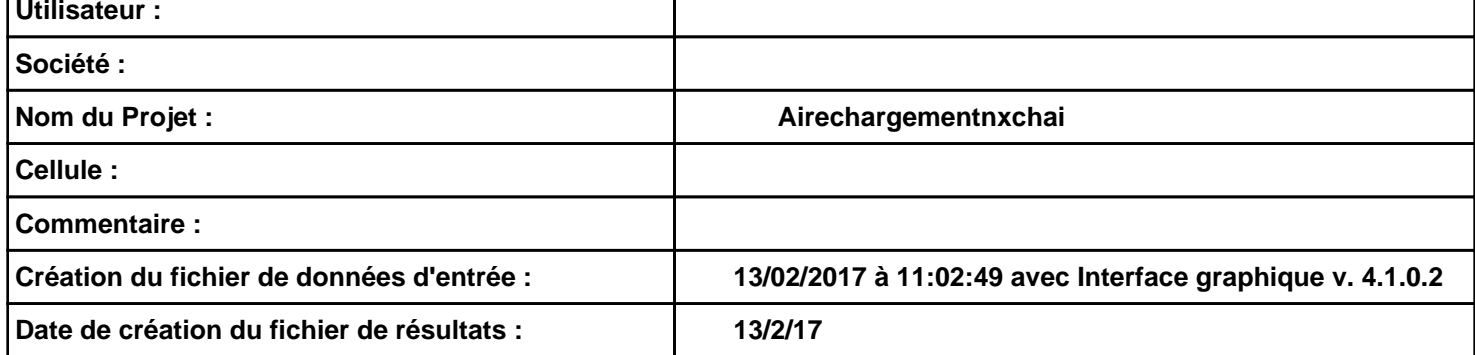

# *Airechargementnxchai* **FLUM***ilog*

# **I. DONNEES D'ENTREE :**

### **Donnée Cible Stockage à l'air libre**

### **Géométrie Cellule 1**

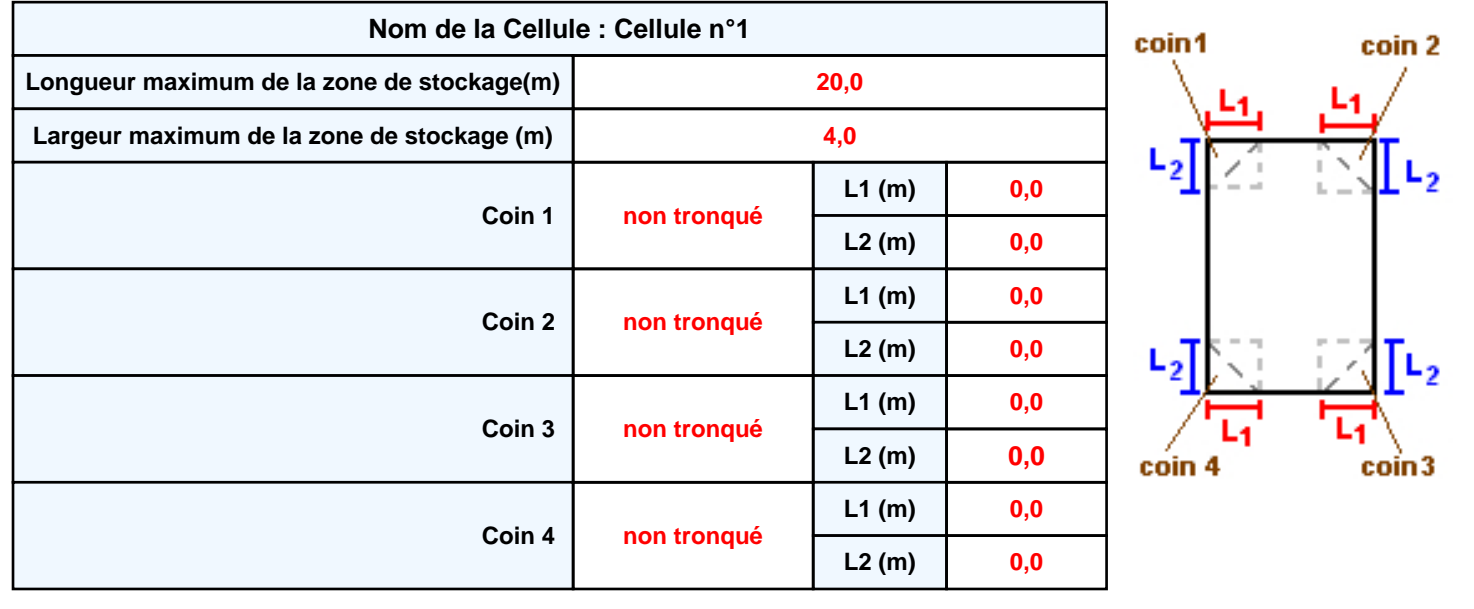

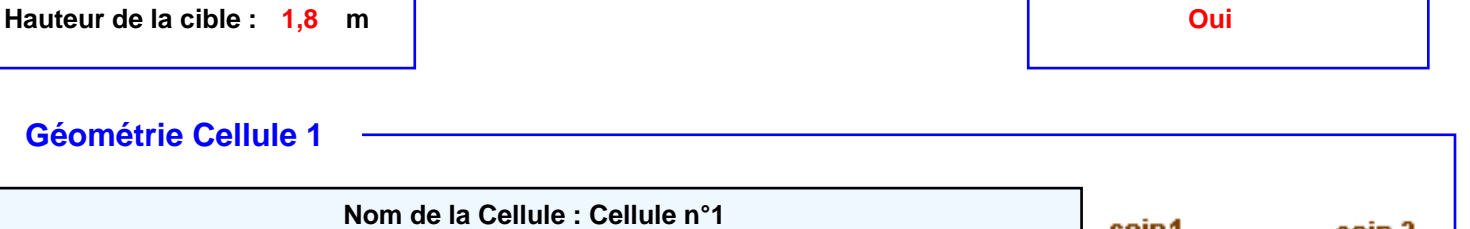

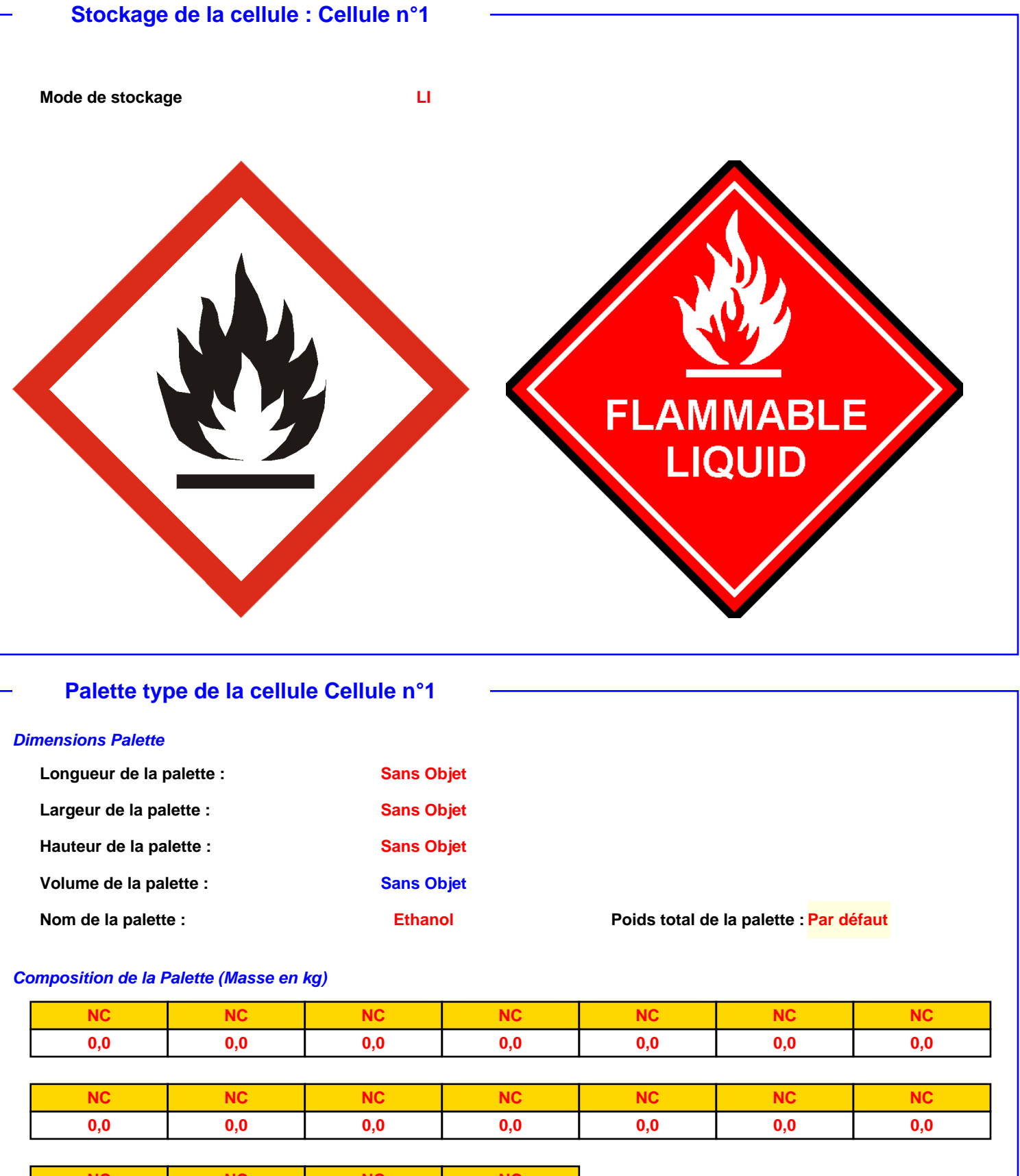

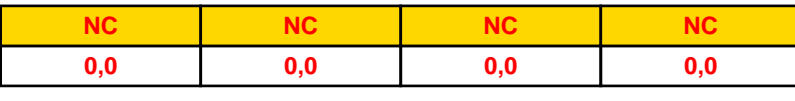

#### *Données supplémentaires*

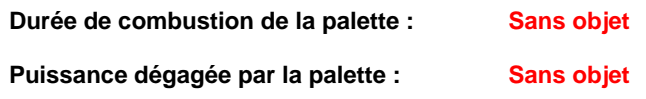

#### **Merlons**

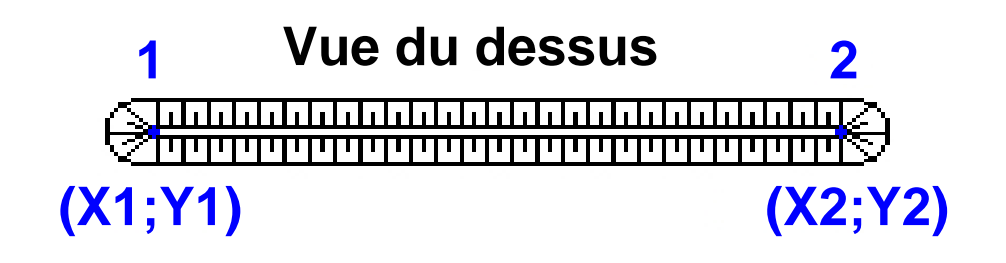

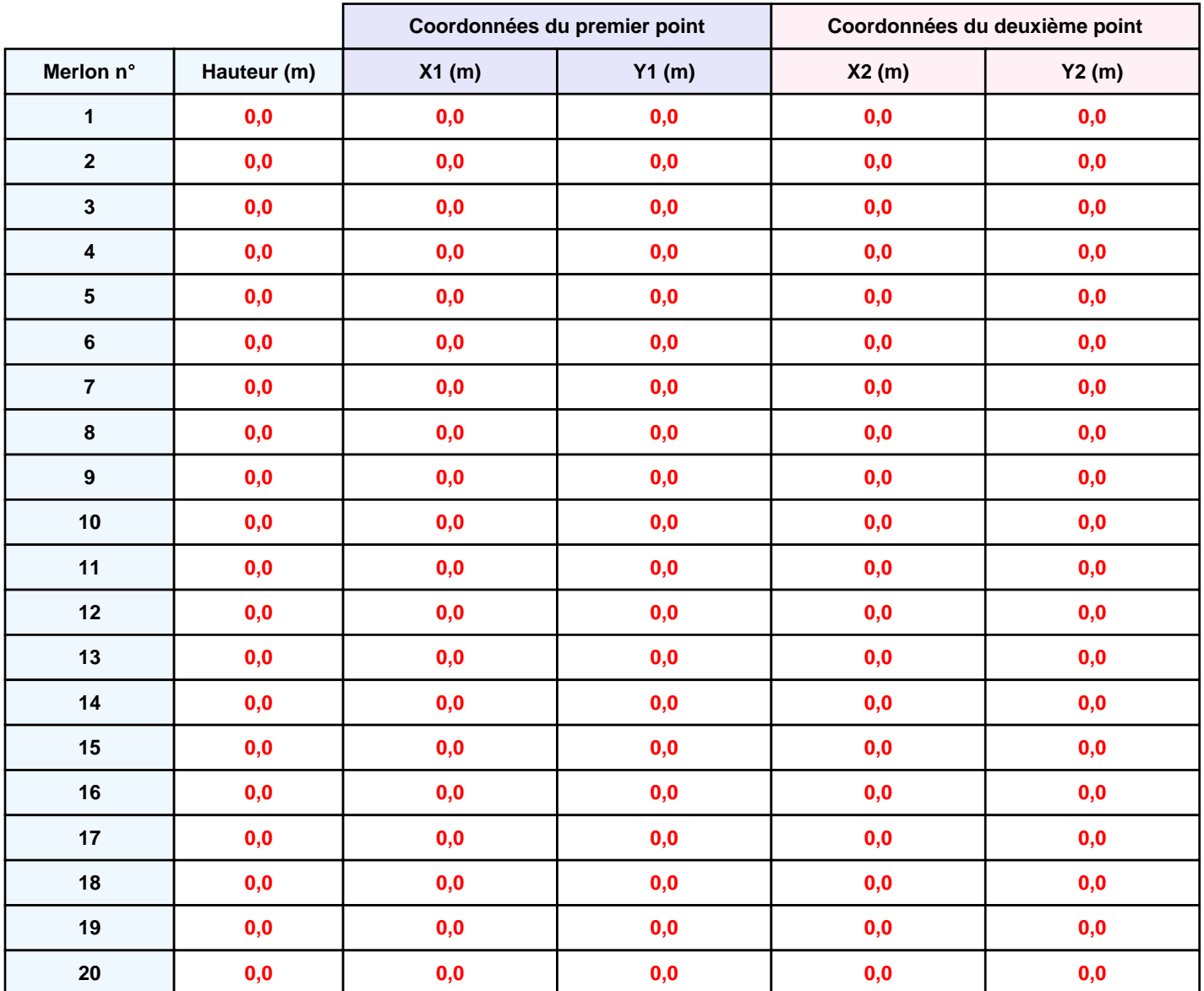

## **II. RESULTATS :**

**Départ de l'incendie dans la cellule : Cellule n°1**

**La cinétique de l'incendie n'est pas calculée pour les liquides inflammables**

**Durée de l'incendie dans la cellule : Cellule n°1 120,0 min**

**Distance d'effets des flux maximum**

# **Carthographie des flux manquante**

**Pour information : Dans l'environnement proche de la flamme, le transfert convectif de chaleur ne peut être négligé. Il est donc préconisé pour de faibles distances d'effets comprises entre 1 et 5 m de retenir une distance d'effets de 5 m et pour celles comprises entre 6 m et 10 m de retenir 10 m.**

## **Distances des effets thermiques demandées**

*(par l'arrêté ministériel du 1er juin 2015 pour les ICPE relevant du régime de l'enregistrement au titre des rubriques 4331 ou 4734)*

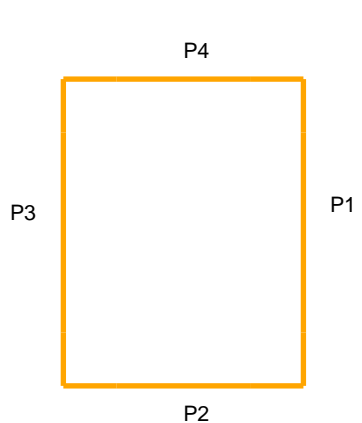

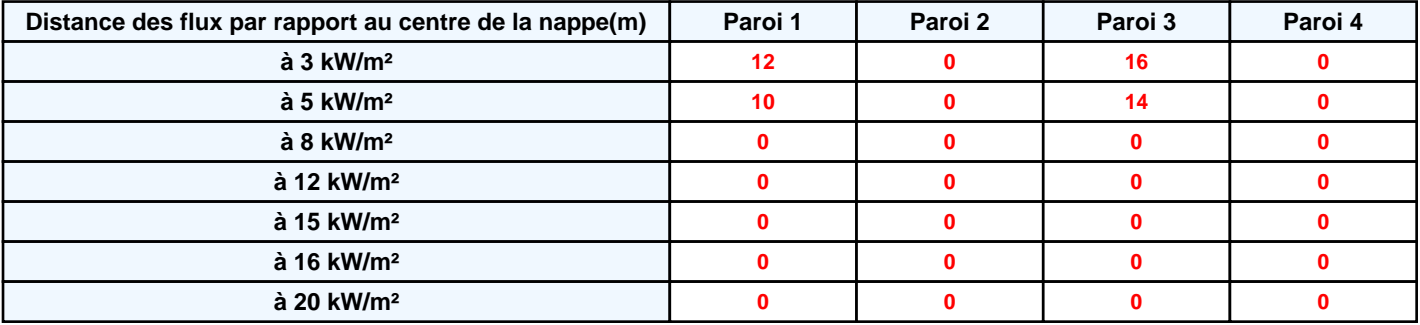